公益財団法人 全国商業高等学校協会主催・文部科学省後援

**第71回 ビジネス文書実務検定試験** (5.11.26)

# **第3級**

## **ビジネス文書部門 筆記問題**

(制限時間15分)

試験委員の指示があるまで、下の事項を読みなさい。

### **〔 注 意 事 項 〕**

- 1 .試験委員の指示があるまで、問題用紙と解答用紙に手を触れてはい けません。
- 2. 問題は1から8までで、3ページに渡って印刷されています。
- 3 .試験委員の指示に従って、解答用紙に「試験場校名」と「受験番 号」を記入しなさい。
- 4. 解答はすべて解答用紙に記入しなさい。
- 5 .試験は「始め」の合図で開始し、「止め」の合図があったら解答の 記入を中止し、ただちに問題用紙を閉じなさい。
- 6 .問題が不鮮明である場合には、挙手をして試験委員の指示に従いな さい。なお、問題についての質問には一切応じません。
- 7 .問題用紙・解答用紙の回収は、試験委員の指示に従いなさい。

**受 験 番 号**

- 次の各文は何について説明したものか。最も適切な用語を解答群の中から選び、記号で答え なさい。 1
	- ① プロジェクタの提示画面を投影する幕のこと。
	- ② キーボードを見ないで、すべての指を使いタイピングする技術のこと。
	- ③ ハードディスク、CD/DVDなどに、データを読み書きする装置のこと。
	- ④ 行頭や行末にあってはならない句読点や記号などを、行末や行頭に強制的に移動する処理 のこと。
	- ⑤ 画面上で、日本語入力の状態を表示する枠のこと。
	- ⑥ 日本語入力システムによるかな漢字変換で、漢字に 1 文字ずつ変換すること。
	- ⑦ ディスプレイ上で、アプリケーションのウィンドウやアイコンを表示する領域のこと。
	- ⑧ インク溶液の発色や吸着に優れた印刷用紙のこと。

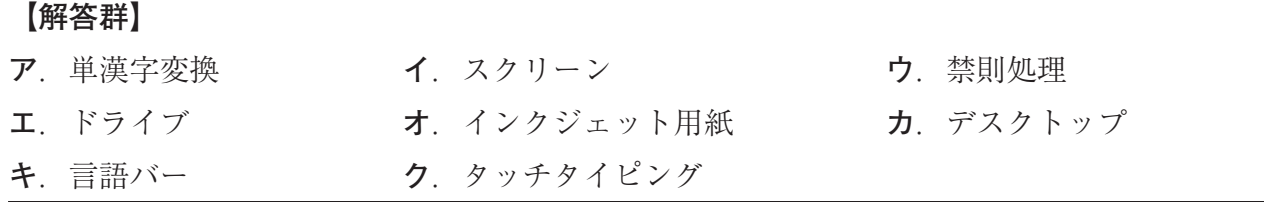

- 次の各文の下線部について、正しい場合は○を、誤っている場合は最も適切なものを解答群 の中から選び、記号で答えなさい。 2
	- ① 文字ピッチを均等にするフォントのことを**等幅フォント**という。
	- ② **上書き保存**とは、文書データに新しいファイル名や拡張子を付けて保存することである。
	- ③ **均等割付け**とは、入力した文字列などを行の中央に位置付けることである。
	- ④ ディスプレイの表示内容を上下左右に少しずつ移動させ、隠れて見えなかった部分を表示 することを**ドラッグ**という。
	- ⑤ 電源スイッチに表示する電源マークは、 である。
	- ⑥ **アイコン**とは、ファイルの内容やソフトの種類、機能などを小さな絵や記号で表現したも のである。
	- ⑦ ユーザの利用状況をもとにして、同音異義語の表示順位などを変える機能のことを**辞書**と いう。
	- ⑧ **USBメモリ**とは、端末装置から読み書きできる外部記憶領域を提供するシステムのこと である。

**【解答群】**

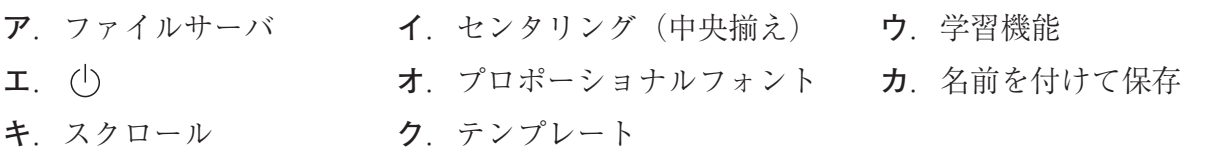

- 次の各文の〔 〕の中から最も適切なものを選び、記号で答えなさい。 3
	- ① 引受けと配達時点での記録をし、配達先に手渡しをして確実な送達を図る郵便物のことを 〔**ア**.速達 **イ**.簡易書留〕という。
	- ② 〔**ア**.前付け **イ**.後付け **ウ**.本文〕とは、その文書の中心となる部分で、主文や末文 などから構成される。
	- ③ ビジネスでの業務に直接関係のない、折々の挨拶や祝意などを伝える文書のことを 〔**ア**.社交文書 **イ**.取引文書〕という。
	- ④ 〔**ア**.帳票 **イ**.通信文書 **ウ**.信書〕とは、業務を行ったり、企業の内外の相手に連絡 したりする文書のことである。
	- ⑤ 記号〔**ア**.\_ **イ**.・ **ウ**.ー 〕の読みは、アンダーラインである。
	- ⑥ 「全角英数への変換」と「大文字小文字の切り替え」をするキーは、〔**ア**.F6 **イ**.F7 **ウ**.F9 〕である。
	- ⑦ 〔**ア**. Tab **イ**. Esc **ウ**. Insert 〕は、キャンセルの機能を実行するキーのこ とである。
	- ⑧ 単価記号は、〔**ア**.& **イ**.¥ **ウ**.@ 〕である。
- 次の各問いの答えとして、最も適切なものをそれぞれのア~ウの中から選び、記号で答えな さい。 4
	- ① ビジネス文書の構成において、右寄せして表示するのはどれか。

**ア**.件名 **イ**.受信者名 **ウ**.発信者名

- ② 親しい相手などで、前文を省略する場合に用いる頭語と結語の組み合わせはどれか。 **ア**.前略-草々 **イ**.前略-敬白 **ウ**.謹啓-草々
- ③ 世帯主(送り先)と受取人が違う場合、世帯主に付ける敬称はどれか。 **ア**.気付 **イ**.様方 **ウ**.行
- ④ ビジネス文書の構成において、同封物指示が含まれるのはどれか。 **ア**.前付け **イ**.後付け **ウ**.本文
- ⑤ 文字の書体を変えたり、模様を付けたりして、文章の一部を強調する機能はどれか。 **ア**.書式設定 **イ**.コピー&ペースト **ウ**.文字修飾
- ⑥ 下の点線内の正しい校正結果はどれか。

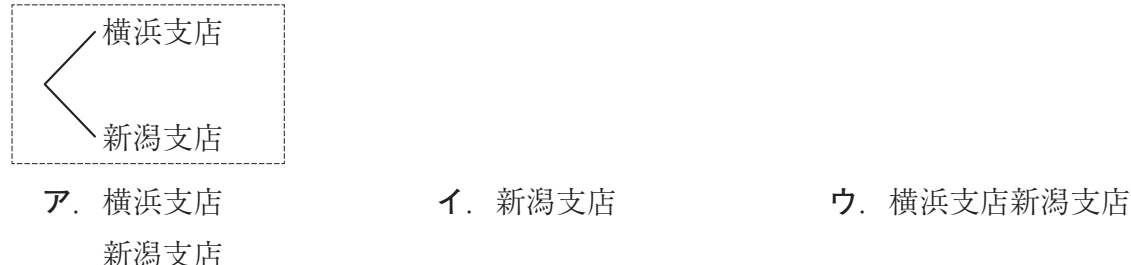

横浜支店

次の表の①~⑩の中に入る漢字または読みとして、最も適切なものを解答群の中から選び、 記号で答えなさい。ただし、音訓の読みが複数ある場合はその一つを記してある。また、活用 語の読みは送り仮名を含む終止形になっている。

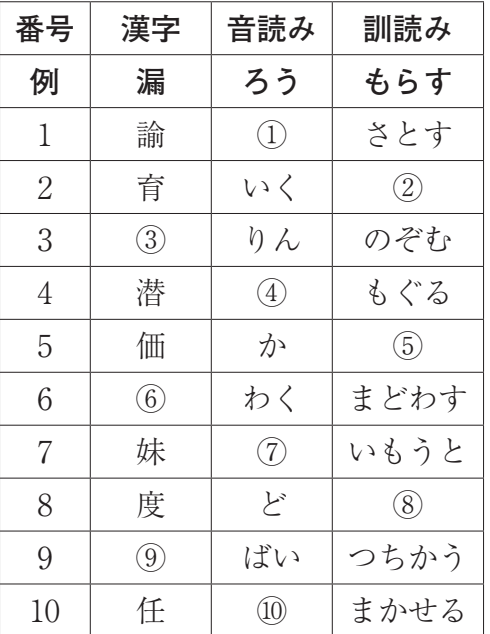

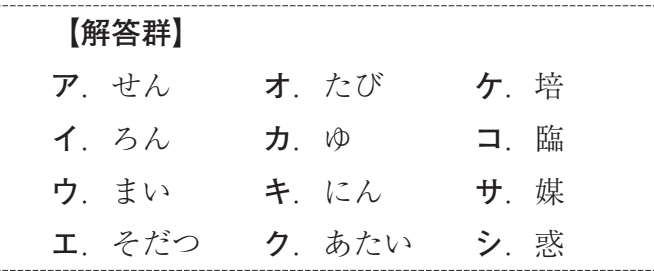

6

7

次の各文の〔 〕の中から、現代仮名遣いとして最も適切なものを選び、記号で答えなさ  $V_{\lambda_{\alpha}}$ 

- ① 新入社員の成長が〔**ア**.いちぢるしい **イ**.いちじるしい〕。
- ② 試作品の製作に〔**ア**.とおか **イ**.とうか〕はかかると言われた。
- ③ 友人から〔**ア**.こずつみ **イ**.こづつみ〕が届いた。
- 次の各文の下線部の読みを、常用漢字表付表に従い、ひらがなで答えなさい。
- ① 近くに温泉があるせいか、**硫黄**のにおいがする。
- ② 天然石を使用した**数珠**を購入した。
- ③ **木綿**は優れた吸収性と柔らかな肌触りが特徴の繊維だ。
- 次の<A>・<B>の各問いに答えなさい。 8
	- <A >次の各文の〔 〕の中から、ことわざ・慣用句の一部として最も適切なものを選び、 記号で答えなさい。
	- ① この会社の製品は値〔**ア**.を **イ**.が〕張るものの、品質は優れている。
	- ② 昨日の話について、友人が怒っているのは無理〔**ア**.も **イ**.に〕ない。
	- <B >次の各文のことわざ・慣用句について、下線部の読みとして最も適切なものを〔 〕 の中から選び、記号で答えなさい。
	- ③ オーディションを通過し、主役の座を**手中**に収める。〔**ア**.てなか **イ**.しゅちゅう〕
	- ④ 威い 儀 ぎ を**正**して卒業式に参加する。 〔**ア**.ただ **イ**.せい〕

公益財団法人 全国商業高等学校協会主催・文部科学省後援

**第71回 ビジネス文書実務検定試験** (5.11.26)

# **第3級**

## **ビジネス文書部門 実技問題**

(制限時間15分)

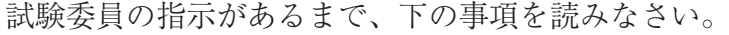

### **〔 書 式 設 定 〕**

a.余白は上下左右それぞれ 2 5 mmとすること。

- b.指示のない文字のフォントは、明朝体の全角で入力し、サイズ
	- は 1 4 ポイントに統一すること。

ただし、プロポーショナルフォントは使用しないこと。

- c. 1行の文字数 30字
- d. 1 ページの行数 2 8 行
- e.複数ページに渡る印刷にならないよう書式設定に注意すること。

#### **〔 注 意 事 項 〕**

- 1 .ヘッダーに左寄せで受験級、試験場校名、受験番号を入力する こと。
- 2 .A 4 判縦長用紙 1 枚に体裁よく作成し、印刷すること。
- 3 .訂正・挿入・削除・適語の選択などの操作は制限時間内に行う こと。
- 4 .問題の指示や校正記号に従い文書を作成すること。ただし、問 題の指示や校正記号のないものは問題文のとおり入力すること。

**受 験 番 号**

公益財団法人 全国商業高等学校協会主催・文部科学省後援

**第71回 ビジネス文書実務検定試験** (5.11.26)

**第 3 級 ビジネス文書部門実技問題** (制限時間15分)

 入発第387号 情

令和5年12月4日

千葉中央高等学校

進路指導部 林 直樹 様

君津市人見7-64

情報かずさ専門学校

### 入試課長 藤木 奈美

体験講座のご案内←─フォントは横200%(横倍角)にし、センタリングする。

拝啓 貴校ますますご清栄のこととお喜び申し上げます。

 さて、このたび本校では、高校2年生を対象に下記の講座を実施 いたします。実践的な技術に触れながら、情報分野に対しての興味 や関心を高められるため、楽しく学ぶことができます。つきまして は、生徒の皆さまに同封のパンフレットをお渡しいただき、ご紹介 のほどよろしくお願い申し上げます。

敬 具←─右寄せし、行末に1文字分スペースを入れる。

記 センタリングする。

表の行間は2.0とし、センタリングする。

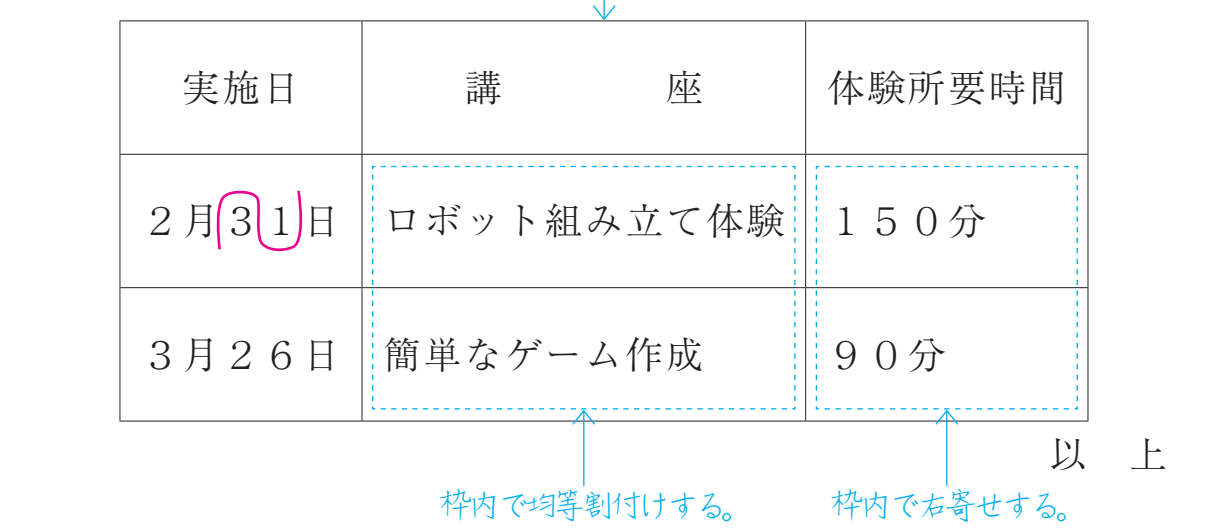